**Overview:** A 'No-Cost Extension' (NCE) amendment/modification should be requested to extend the end date of a project without adding additional funds to the project.

### **Examples:**

1. To extend the end date of a project to complete data analysis and prepare for publication.

#### Where to Start

1. Log-in to MyFunding and search for the award in the Awards tab:

| <b>»</b> | My Inbox | MyFunding |
|----------|----------|-----------|
| Awards   | Reports  |           |
| <b>A</b> | Пороно   |           |

2. Search for the award in the search box and click on the 'Name' of the award:

| All Awards  | Active Awards               | Draft Awards Awards in | Review Sub                 | awards                |                                  |                            |                       |                      |
|-------------|-----------------------------|------------------------|----------------------------|-----------------------|----------------------------------|----------------------------|-----------------------|----------------------|
| Filter O ID | •                           | AWD00000005            | Go + Add Filte             | r 🗙 Clear All         |                                  |                            |                       |                      |
| ID          | Name                        | SmartForm State        | PI First PI La<br>Name Nam | e Department          | Sponsor                          | Reviewer Award<br>Approver | + Date Modified       | Direct Sponsor Award |
| AWD00000    | 005 Smoke Test NN<br>3/8/19 | 13 Patch               | Eric Larso                 | on Office of Research | National Institutes of<br>Health | Merz                       | 5/23/2019 12 15<br>PM | 7894456212           |
| 1 items     |                             |                        |                            | e page 1              | of 1 >                           |                            |                       | 25 / page            |

3. Once in the award workspace click on 'Request Award Modification':

| Active                                                                                                    | Smoke Test NM 3 Patcl                    | h 3/8/19                      |                  | AWD0000005 Funding Award              |
|----------------------------------------------------------------------------------------------------|------------------------------------------|-------------------------------|------------------|---------------------------------------|
| Next Steps                                                                                                    | PD/PI:                                   | Eric Larson                   | Award Date:      | 3/8/2011                              |
| Edit Award                                                                                                    | Designated Reviewer:                     |                               | Start Date:      | 6/1/2019                              |
| A STOCK AND A STOCK AND A STOC | Award Approver:                          | Natalie Merz                  | End Date:        | 5/31/202                              |
| Printer Version                                                                                                    | Approving Dept./Center/Institute:        | Office of Research<br>10050   | Award Type:      | Awar                                  |
| Create Award Modification                                                                                                    | School:                                  | SVC Research                  | Sponsor Award #  | 789445621                             |
| Create Subaward                                                                                                    | Department Administrator:                | Natalie Merz                  | Award Structure: | Standard                              |
| Create Subaward                                                                                                    | Direct Sponsor:                          | National Institutes of Health | Specialist:      | Christine McClure                     |
| Request Award Modificati                                                                                                    | r.                                       |                               |                  |                                       |
| Request Subaccount                                                                                                    | Current Total Project Period Commitment: | \$22,600                      | SPA Account #    | year 1<br>year 2                      |
| Award Documents                                                                                                    | Current Total Award Amount To Date:      | \$22,600                      | SPA Account #    | Year 1 - subaccount - Ranieri<br>test |
| Team Disclosure Status                                                                                                    |                                          |                               |                  |                                       |
| Terms And Conditions                                                                                                    | Awarded Funding Proposals:               |                               |                  |                                       |

- 4. On the 'Request Details' page enter the following information:
  - a. Enter a 'Short title' that includes 'No Cost Extension':

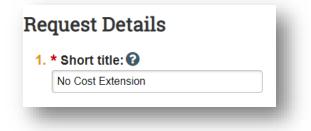

b. Enter the 'Date' of the amendment/modification request:

| uest Details      |   |
|-------------------|---|
| Short title: 🕜    |   |
| No Cost Extension |   |
|                   |   |
|                   |   |
| Date requested:   | ] |

c. Select 'No Cost Extension' as the 'Modification Type':

| * Short title:                                                            | : 🕜               |                    |     |
|---------------------------------------------------------------------------|-------------------|--------------------|-----|
| No Cost Exter                                                             | nsion             |                    |     |
| Date reques                                                               | sted:             |                    |     |
| 5/31/2019                                                                 |                   | <b>#</b>           |     |
| <ul> <li>O Re-budget</li> <li>O Carryover</li> <li>O NGA Pavis</li> </ul> |                   |                    |     |
| O Carryover<br>O NGA Revis                                                | sed               |                    |     |
| - 0                                                                       | ocation Correctio | n                  |     |
| O Early Term<br>O Sponsor C                                               |                   |                    |     |
| O Personnel                                                               |                   |                    |     |
| O Other Cha                                                               | nges (T&C, Com    | pliance Update, et | c.) |
|                                                                           |                   |                    |     |
| O Demograp                                                                | nic Changes Oni   | У                  |     |

Enter the following extension related information:

- d. A description of 'What work will be completed during the extension period'
- e. 'Extension Type'
- f. 'Choose the Number of the Request'

|                  | ta analysis.<br>te 6/30/2019, proposed end date 6/30/2020, and direct costs |
|------------------|-----------------------------------------------------------------------------|
|                  |                                                                             |
| Choose Ext       | nsion Type:                                                                 |
| Pitt-approv      | d                                                                           |
| O Sponsor-a      | proved                                                                      |
| Clear            |                                                                             |
| Choose the       | number of the request                                                       |
| 1st              | ·                                                                           |
| •                |                                                                             |
| O 2nd            |                                                                             |
| O 2nd<br>O Other |                                                                             |

g. Add additional comments, if necessary, in the 'Comments' box:

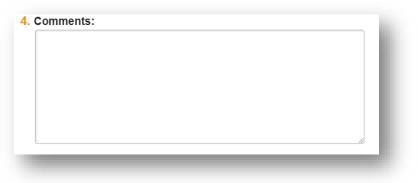

h. Click 'Finish' in the bottom right-hand corner:

|                                   | A |  |  |
|-----------------------------------|---|--|--|
| Supporting Documents:             |   |  |  |
|                                   |   |  |  |
| + Add                             |   |  |  |
| Add There are no items to display |   |  |  |
|                                   |   |  |  |

5. Click 'Assign Submitter'. Assign the submitter as **your Dean's area reviewer** and select 'OK':

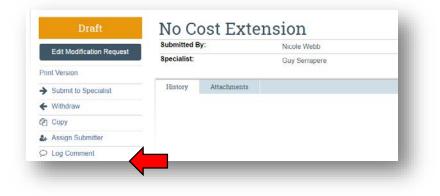

| https://clk-grants-dev.offres.pitt.edu/Dev/sd/ResourceAdministration/Activ | vity/form?ActivityType=com.webridge | entity.E |
|----------------------------------------------------------------------------|-------------------------------------|----------|
| sign Submitter                                                             |                                     |          |
| 1. * Submitter:                                                            |                                     |          |
| Jennifer Woodward 🔜 💿                                                      |                                     |          |
|                                                                            |                                     |          |
|                                                                            |                                     |          |
|                                                                            |                                     |          |
|                                                                            | ОК                                  | Cancel   |

## What do I attach?

- 1. Any documents requiring a signature by the Office of Research (OR)
- 2. Any other school-specific required documents
- 3. NOA/sponsor document noting change (eRA Commons email notification)
- 4. Compliance approvals (if applicable)
- 5. For PHS Agency NCEs that require prior approval, a signed PI assurance statement that complies with NIH <u>NOT-OD-06-054</u>

# Where do I attach the documents?

Documents should be attached in the award workspace using the 'Upload Award Documents' activity:

| Active                            | Smoke Test NM                       | A 3 Patch 3/8/19                                                                                                    |                                             |                                 | AWD00000005                                                                                                    | Funding Award |  |
|-----------------------------------|-------------------------------------|----------------------------------------------------------------------------------------------------|---------------------------------------------|---------------------------------|----------------------------------------------------------------------------------------------------|---------------|--|
| Next Steps                        | POPL                                |                                                                                                    | Chemine McDure                              | Award Date:                     |                                                                                                    | 14000         |  |
| Litt Annul                        | Designated Revenuer.                |                                                                                                    | Chalantere McCharm                          | Start Dute:                     |                                                                                                    |               |  |
|                                   | Award Approver:                     |                                                                                                    | Natalie Merz                                | End Date:                       |                                                                                                    | 60190         |  |
| People Vierson                    | Approving Dept./Centerlinatitute:   |                                                                                                    | Office of Research<br>10259                 | Award Type:                     | -                                                                                                    |               |  |
| Croate Award Modification         | Soleon:                             |                                                                                                    | tive Assisted                               | Sponsor Award #                 | PENAN                                                                                                    |               |  |
| Croste Submert                    | Department Administrator            |                                                                                                    | Chalative McChure                           | Award Structure                 | 14                                                                                                    |               |  |
| Contraction of the local distance | Denot Approval                      |                                                                                                    | National Institutes of recalls              | a balantes of recalls Apecadost |                                                                                                    | Christian McC |  |
| Repeat Avent Modification         | Prime Sponsor:                      |                                                                                                    |                                             |                                 |                                                                                                    |               |  |
| Report Subscience                 | Current Total Project Period Commit | TWIC .                                                                                                    | \$206,156                                   |                                 | year 1<br>year 2                                                                                                    |               |  |
| E satbones                        | Current Total Award Amount To Date  |                                                                                                    | \$206,150                                   | SPA Account#                    | Weat N - subjectment - Rament                                                                                                    |               |  |
| M. Teals Discourse Status         |                                     |                                                                                                    |                                             |                                 | and the second second s |               |  |
| E Terms And Landberg              | Awarded Funding Proposals:          |                                                                                                    |                                             |                                 |                                                                                                    |               |  |
| (# Compile                        | •                                   | Name                                                                                                    |                                             | Principal Investigator          | 10                                                                                                    |               |  |
| Watage Avoitan Harrows            | F7-00008422                         | Struke Teal NM Patch 3/07/0                                                                                                    | Halak Merz Awar                             |                                 |                                                                                                    | erard         |  |
| P trains Acciling Rowers          |                                     |                                                                                                    |                                             |                                 |                                                                                                    |               |  |
|                                   |                                     |                                                                                                    |                                             |                                 |                                                                                                    |               |  |
| Support Award Document            |                                     | and the second second se | No. of Concession, Name of Concession, Name |                                 |                                                                                                    |               |  |
| ( Manage Deliverations            | Award Checkful Denn                 | Alachierata Moldoniana                                                                                                    | Child Annaha Salawarita                     | Belated Property Deltareadout   | Permonel Complants -                                                                                                    |               |  |

# What's Next?

1. The Dean's area reviewer will review the amendment/modification request and if acceptable, will use the 'Submit to Specialist' activity in the

amendment/modification workspace to send the amendment/modification request to the Office of Research (OR).

| Draft                         | Testing In         | box            |                         | AMR00000413 Modification Request |
|-------------------------------|--------------------|----------------|-------------------------|----------------------------------|
| Edit Modification Request     | Submitted By:      | Natalle Merz   | Request Date:           | 4/5/2015                         |
| Cost introduction interpreter | Specialist:        | Zachary Byrnes | Award:                  | AWD00000005 (AWD00000005         |
| Print Version                 |                    | 2.2            |                         |                                  |
| → Submit to Specialist        | Listory Attachment | s              |                         |                                  |
| ← Withdraw                    |                    |                | Author                  | * Activity Date                  |
| Copy Copy                     | Activity           |                |                         |                                  |
| Assign Specialist             | Submitter Assigned |                | McClure, Christine Lynn | 4/5/2019 11:47 AM                |
| C Log Comment                 |                    |                |                         |                                  |

2. If accepted by the OR, the amendment/modification request will be "Approved", and the OR will create the amendment/modification for the award and send the required documents to Sponsored Programs Accounting (SPA) to have the SPA account updated.